コンピュータのしくみを知ろう!!

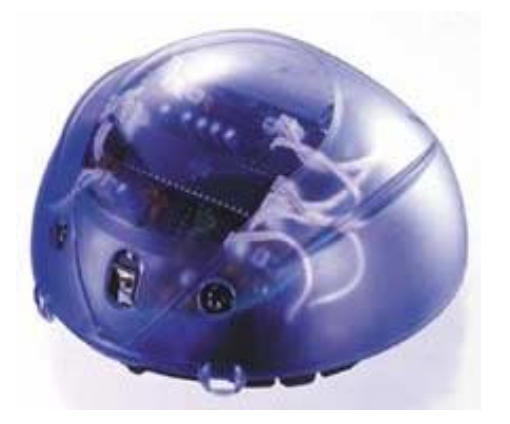

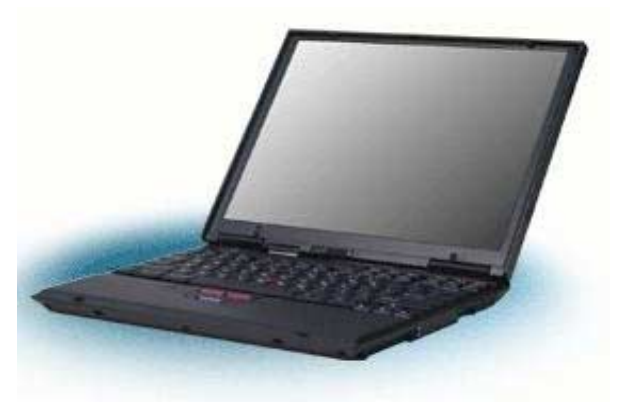

1

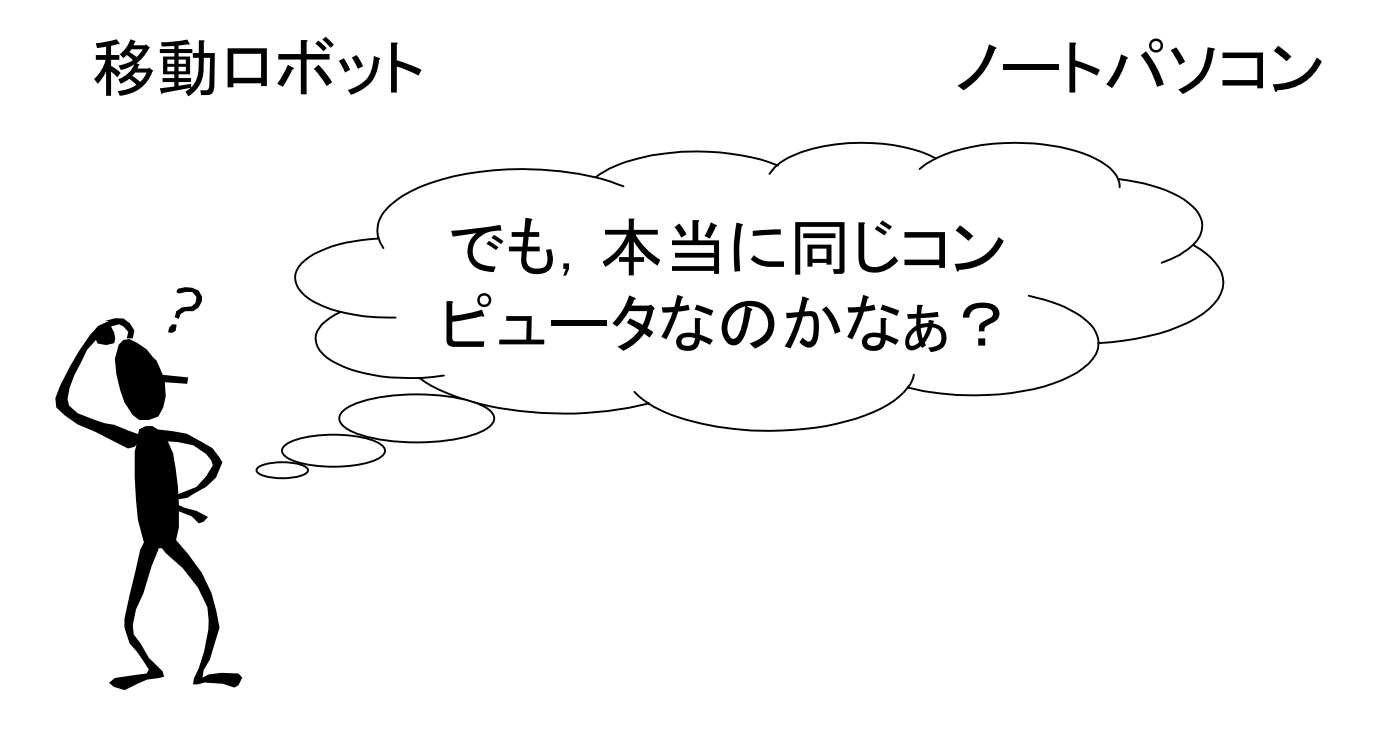

コンピュータのしくみ シミュレータをうごかしてみる

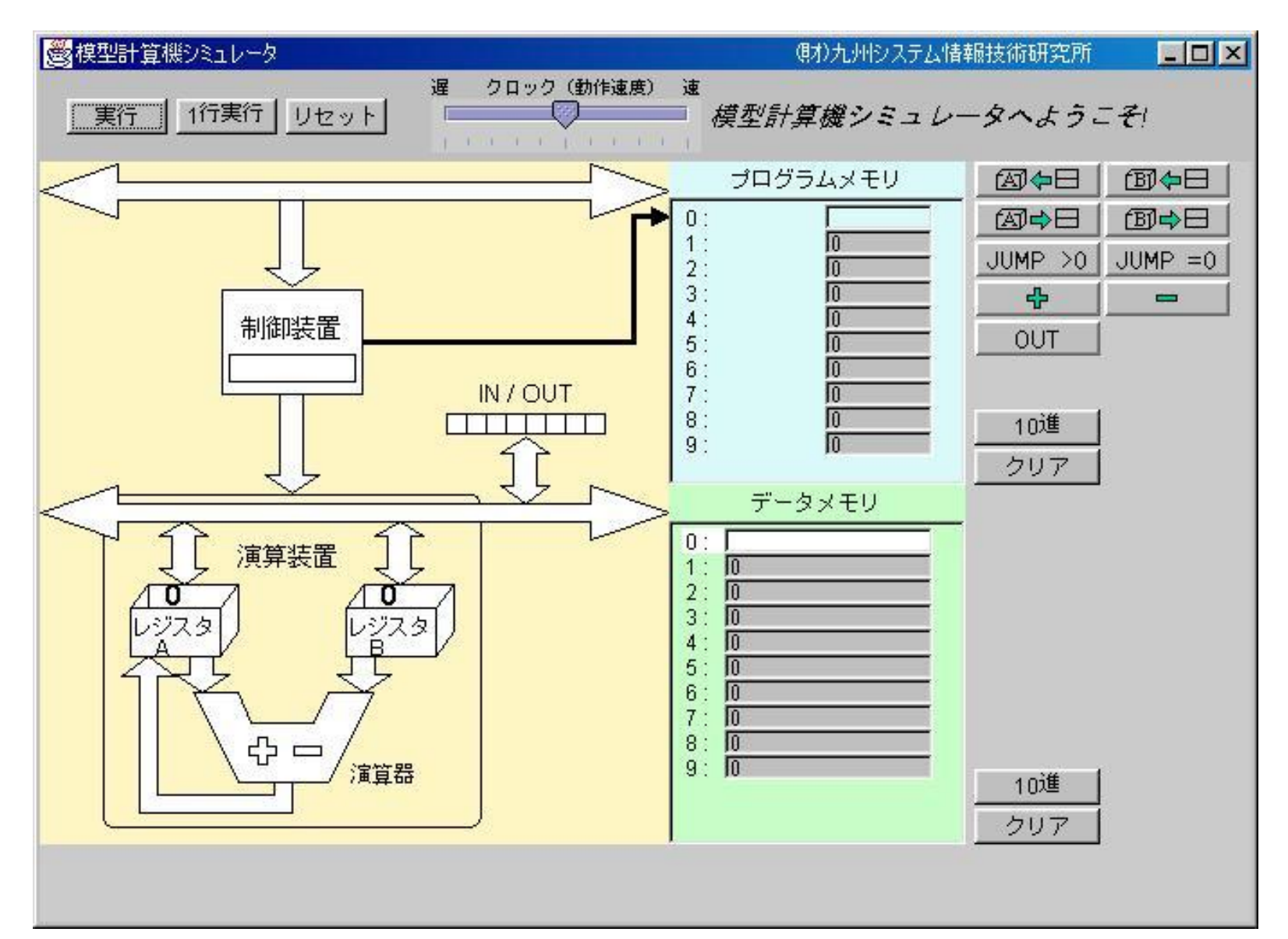

## コンピュータのしくみ 「五大装置」は知っているかな?

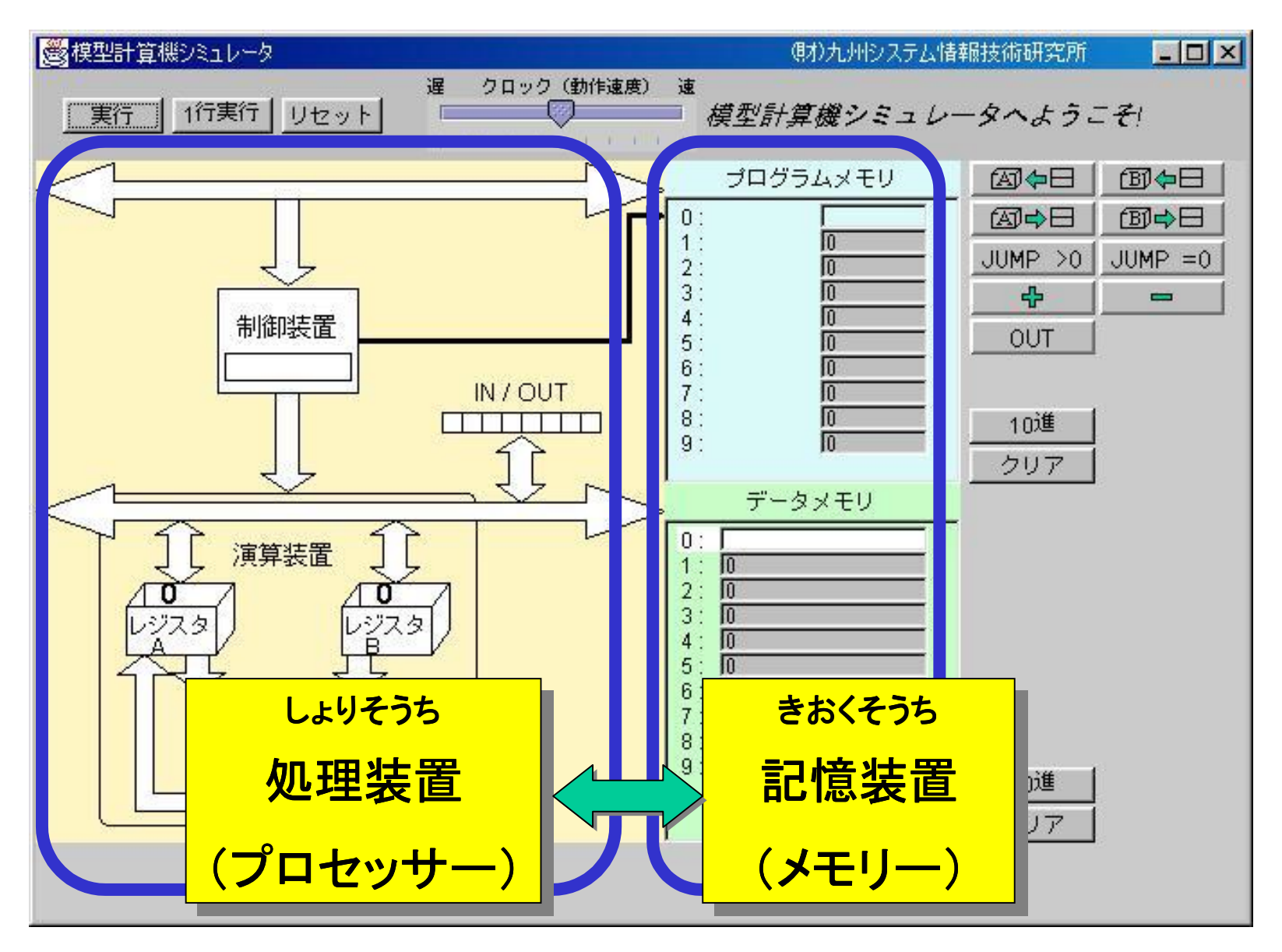

コンピュータは計算機だ! たし算をさせてみよう.

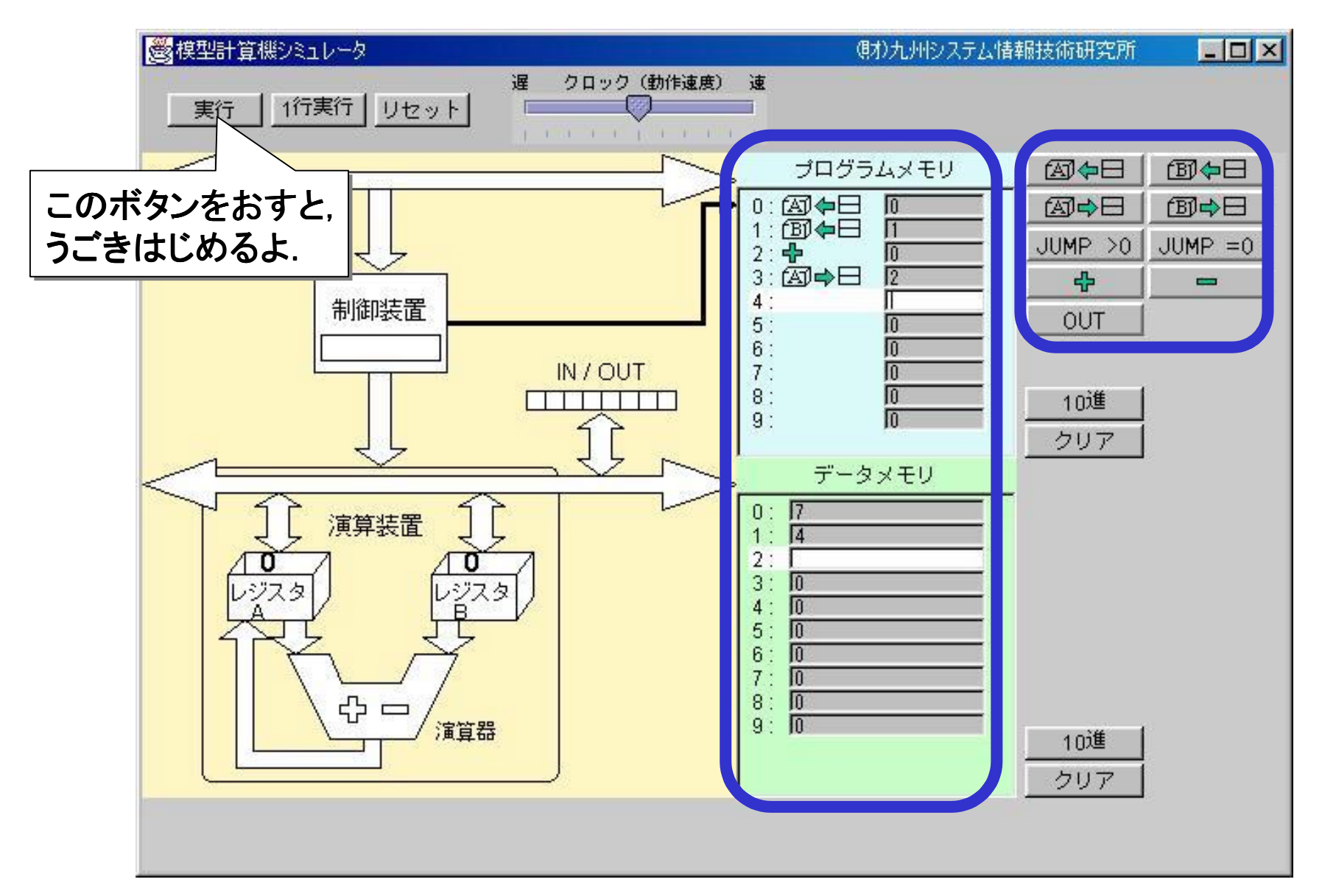

コンピュータは計算機だ! ひき算をさせてみよう.

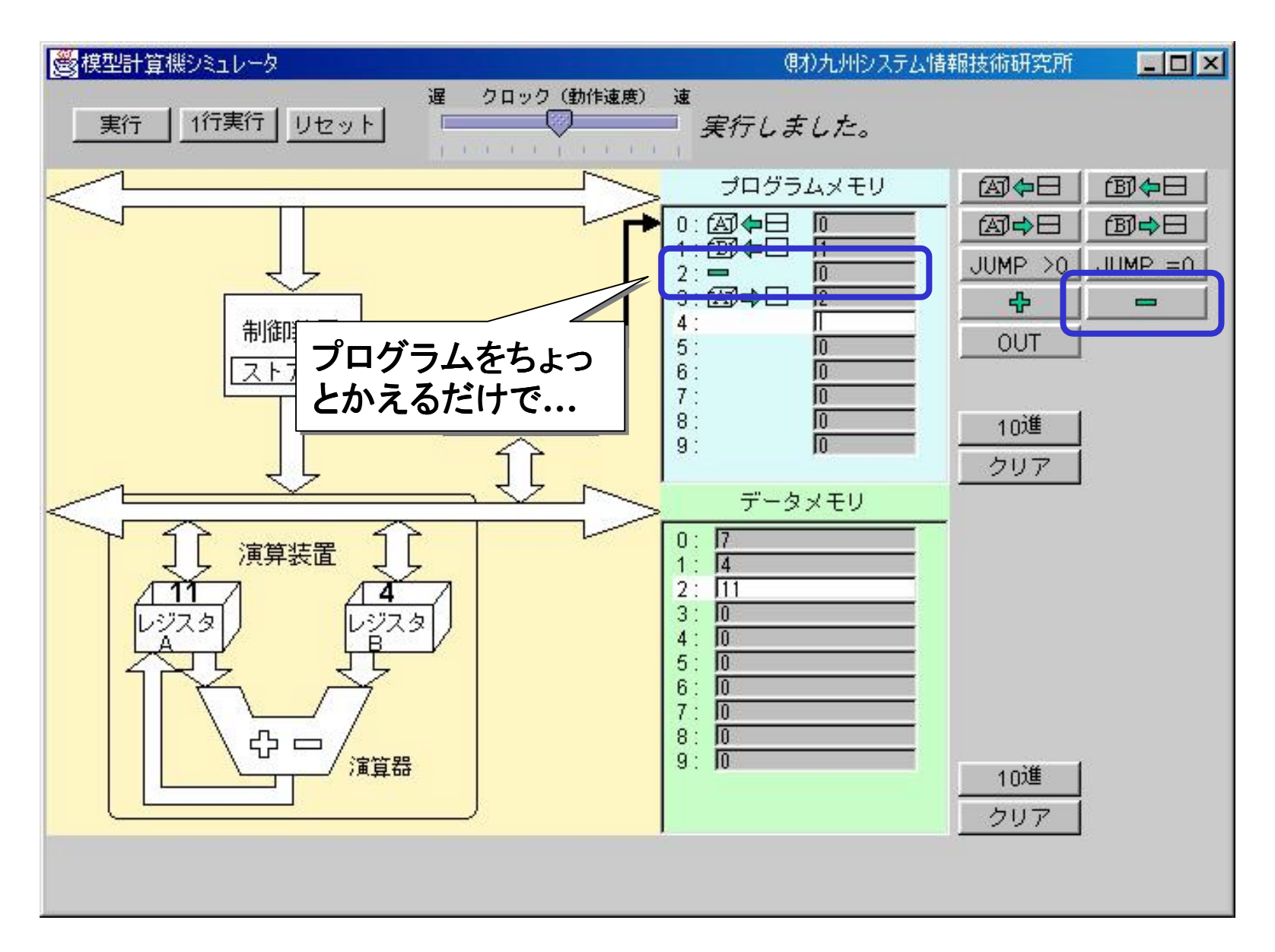

コンピュータは計算機だ! だけど電卓とは、ちょっとちがう?

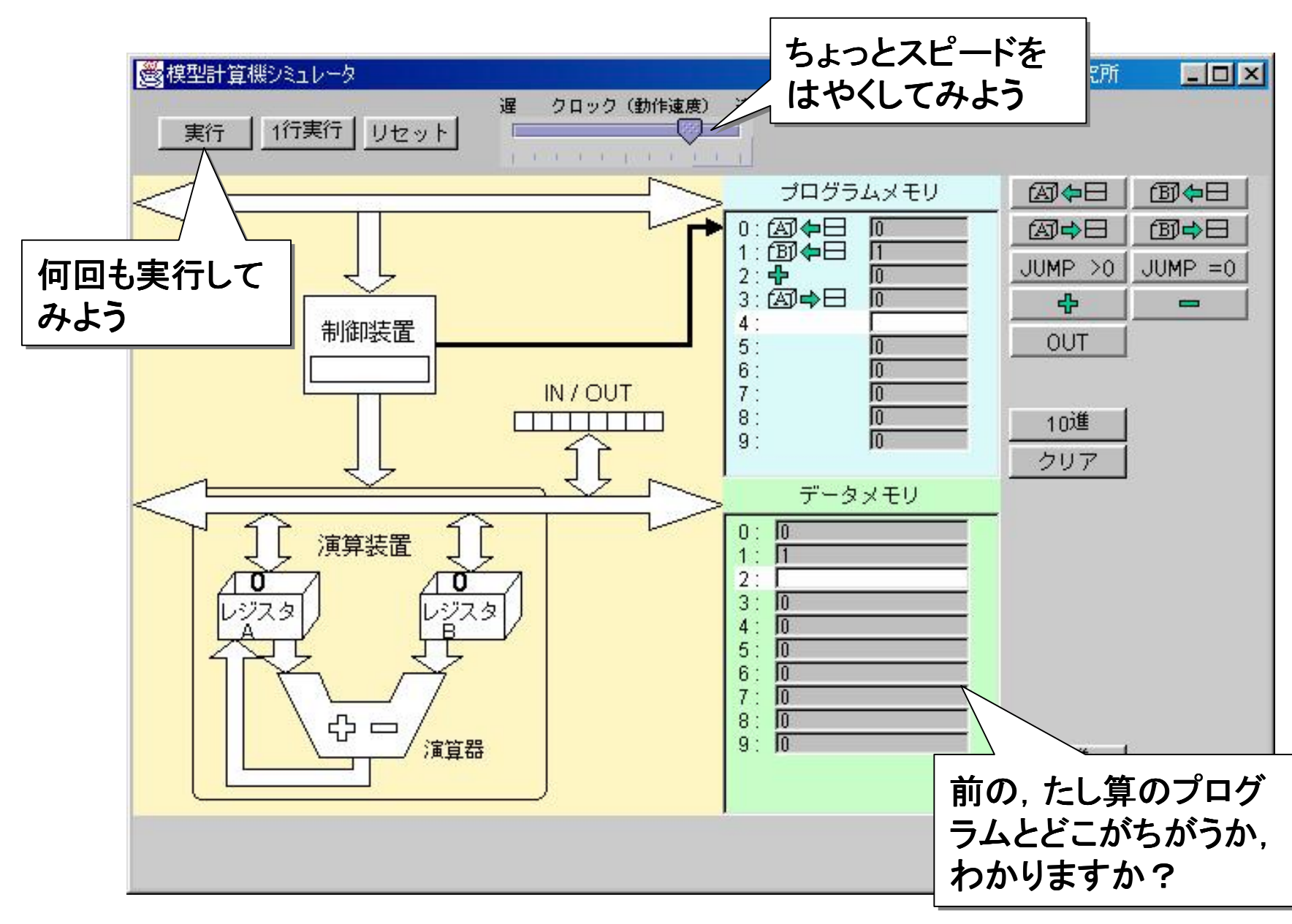

6

コンピュータは計算機だ! だけど電卓とは、すごくちがう?

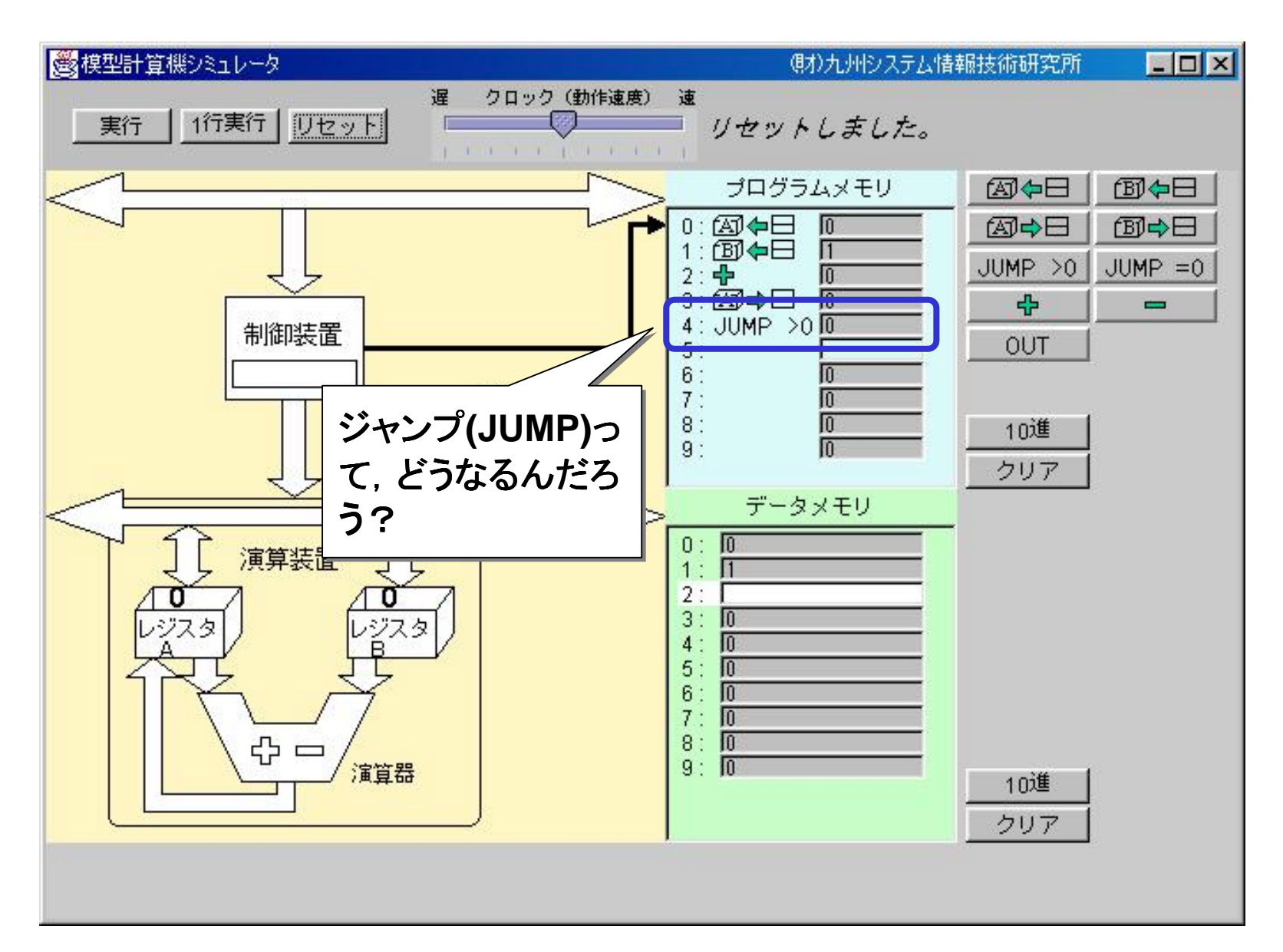

コンピュータのしくみ もう君たちは,コンピュータのエキスパート

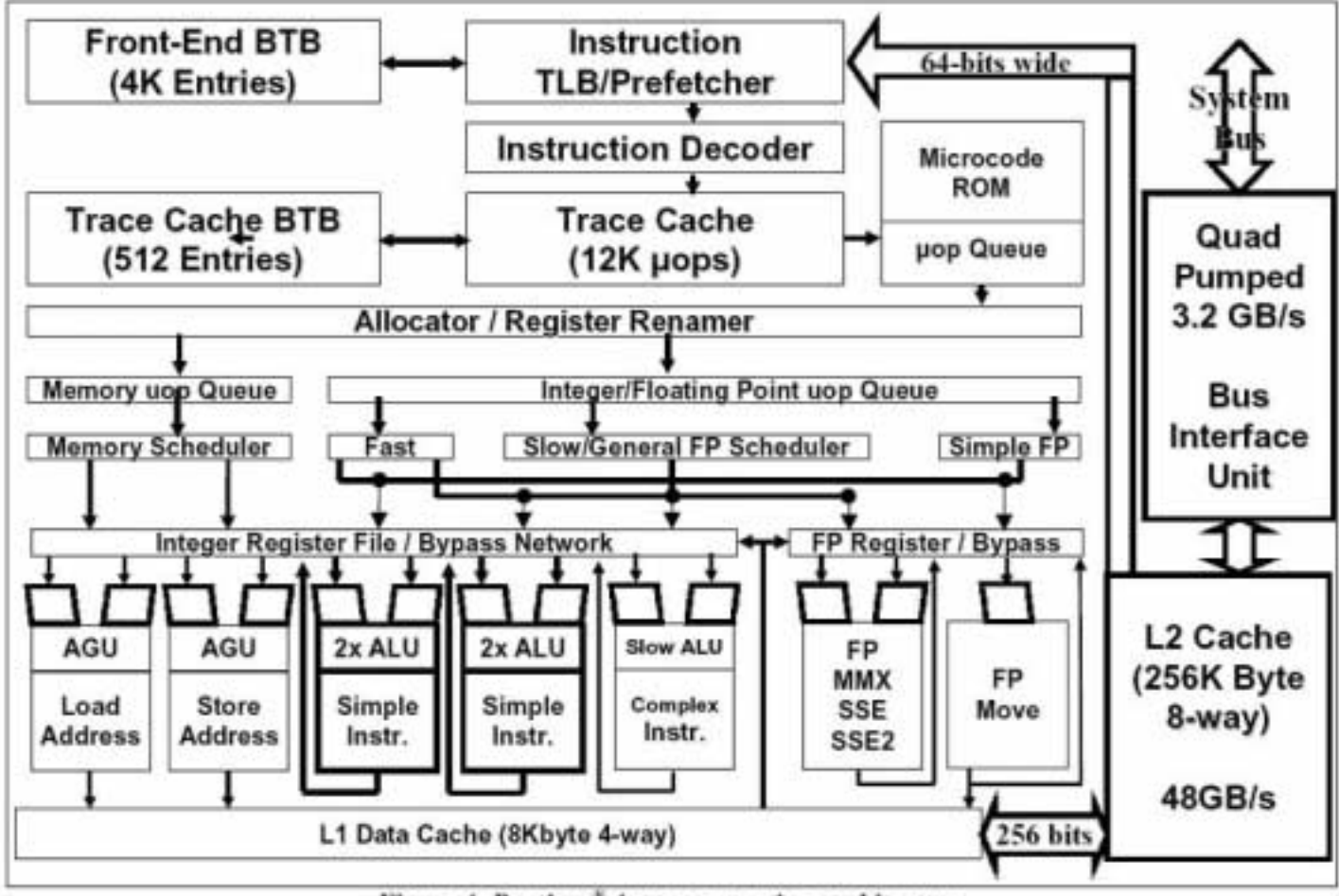

Figure 4: Pentium<sup>\*</sup> 4 processor microarchitecture

http://developer.intel.com/technology/itj/q12001/pdf/art\_2.pdf より引用

ペンティアム4プロセッサーの構造

### コンピュータのしくみ もう君たちは,コンピュータのエキスパート

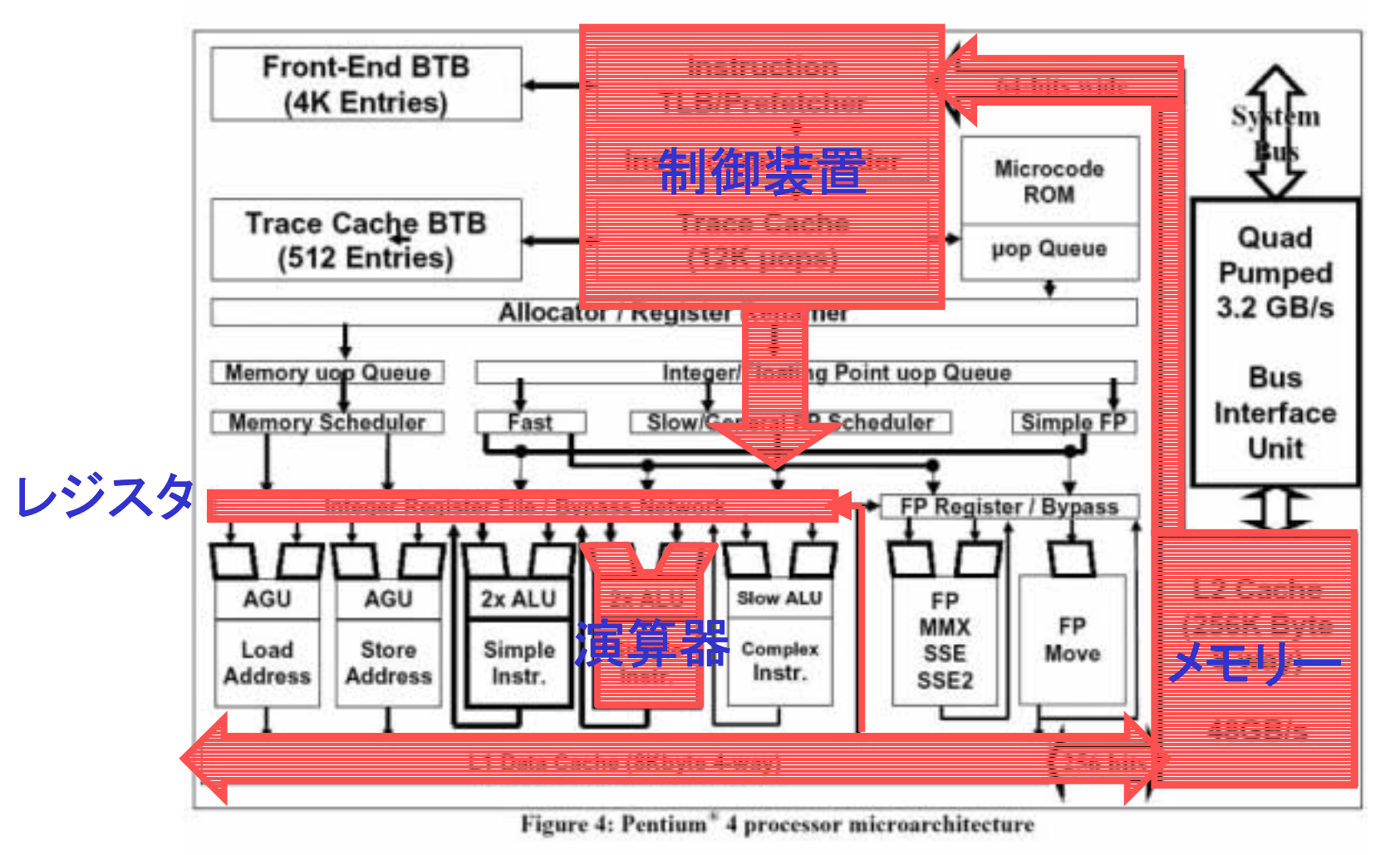

http://developer.intel.com/technology/itj/q12001/pdf/art\_2.pdf より引用

ペンティアム4プロセッサーの構造

コンピュータは計算機だ! でも,計算するだけじゃない!その1

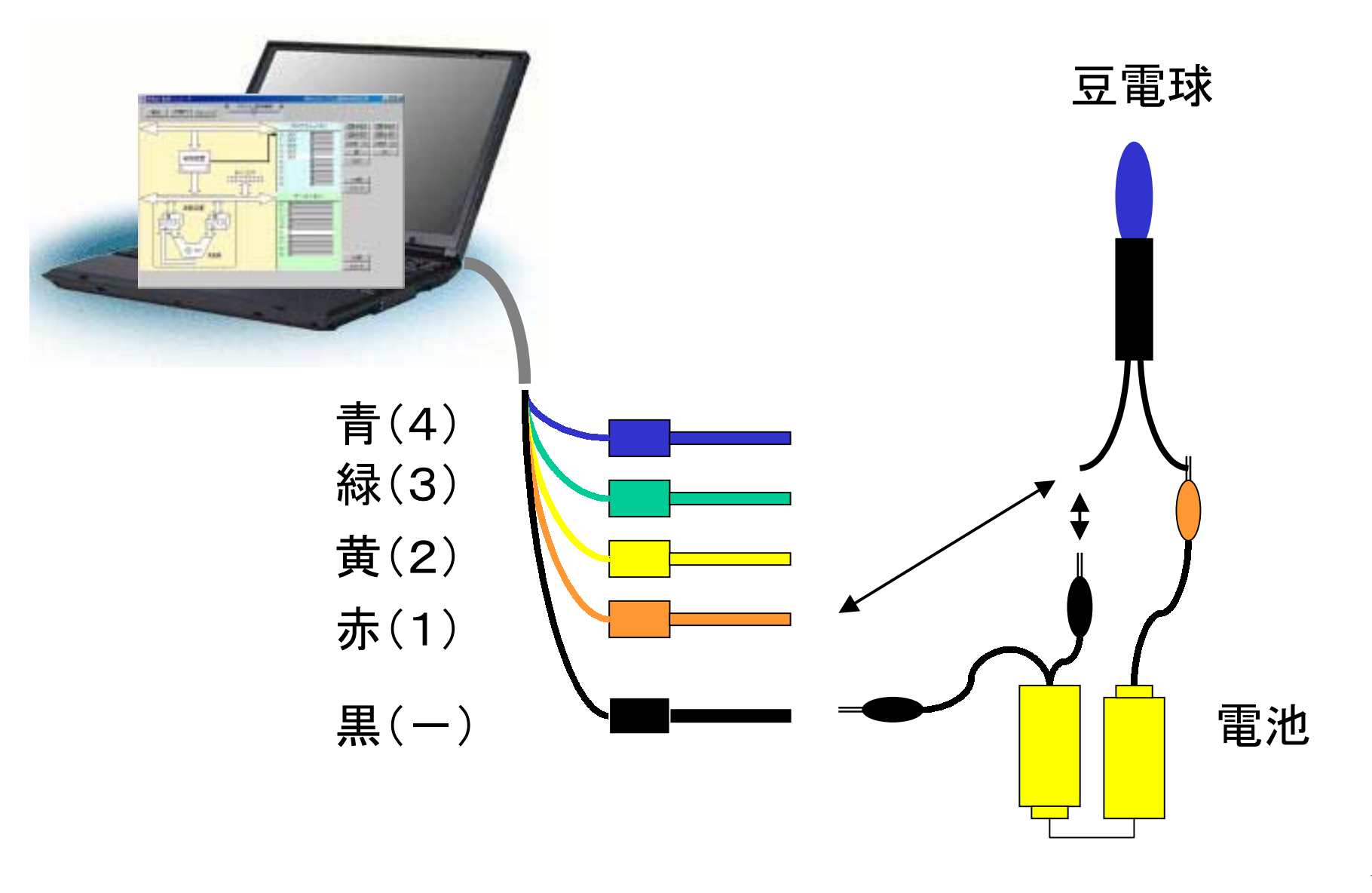

コンピュータは計算機だ! でも,計算するだけじゃない!その1

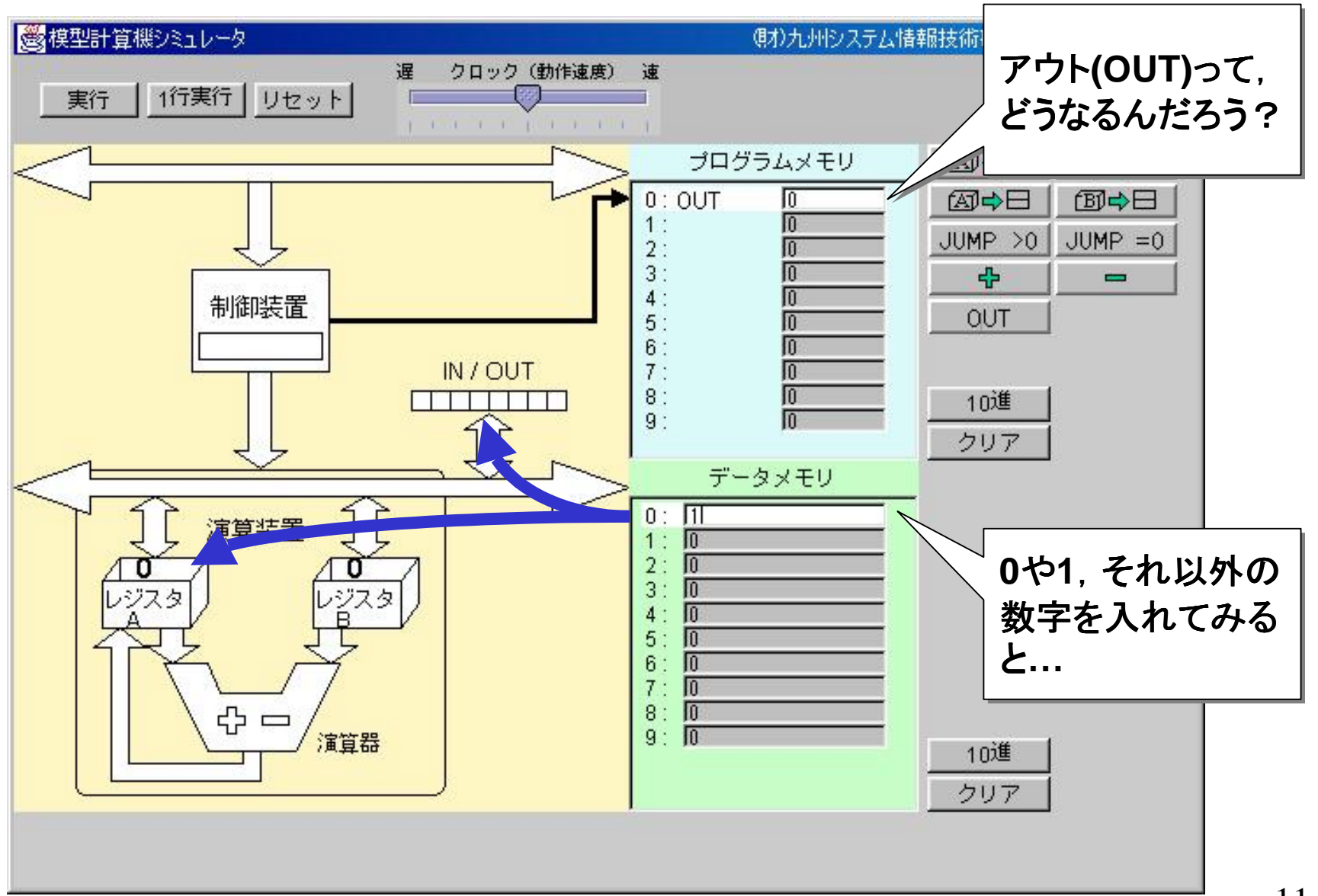

コンピュータは計算機だ! でも,計算するだけじゃない!その2

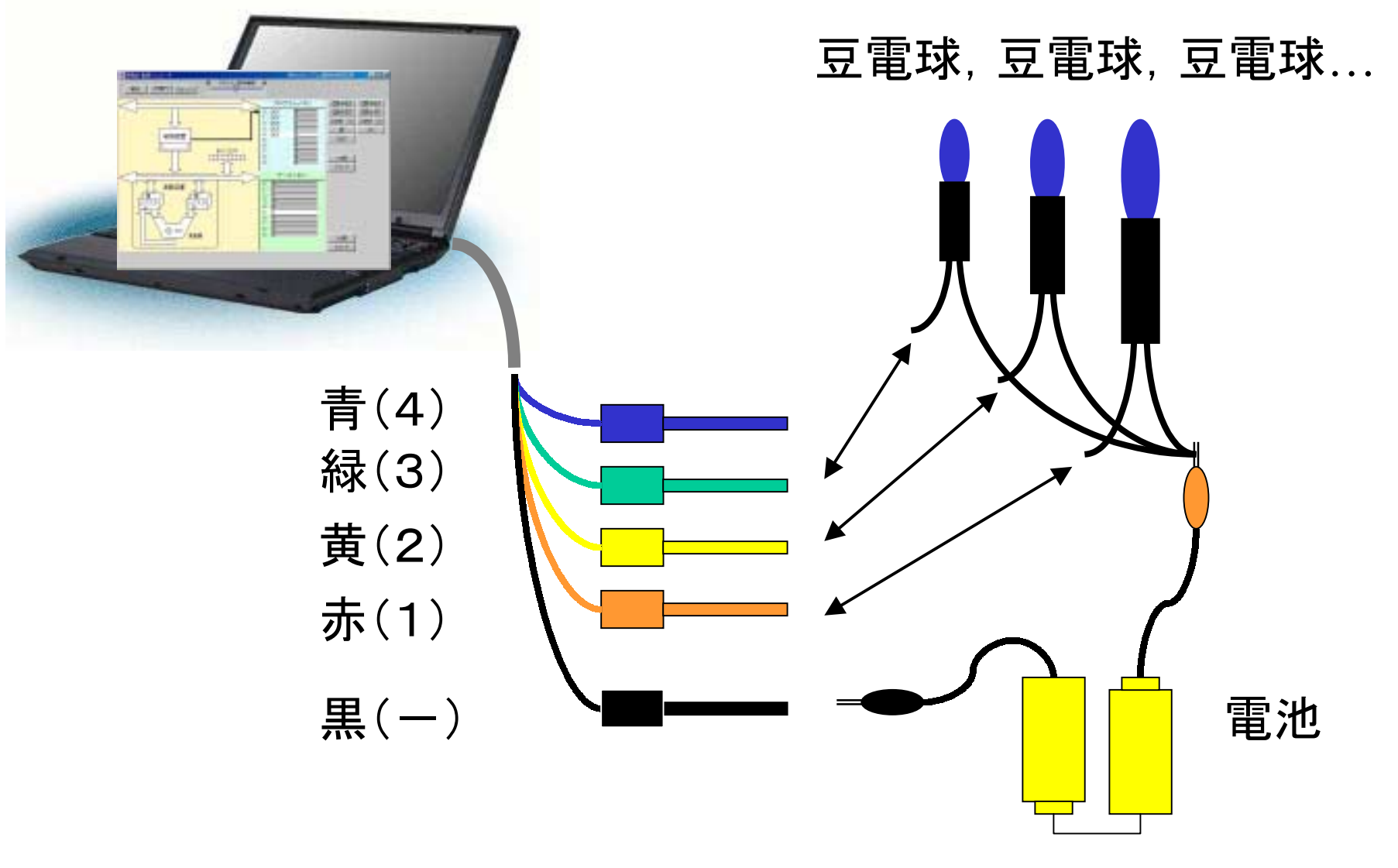

コンピュータはコントローラ.自動制御ってこんなこと.

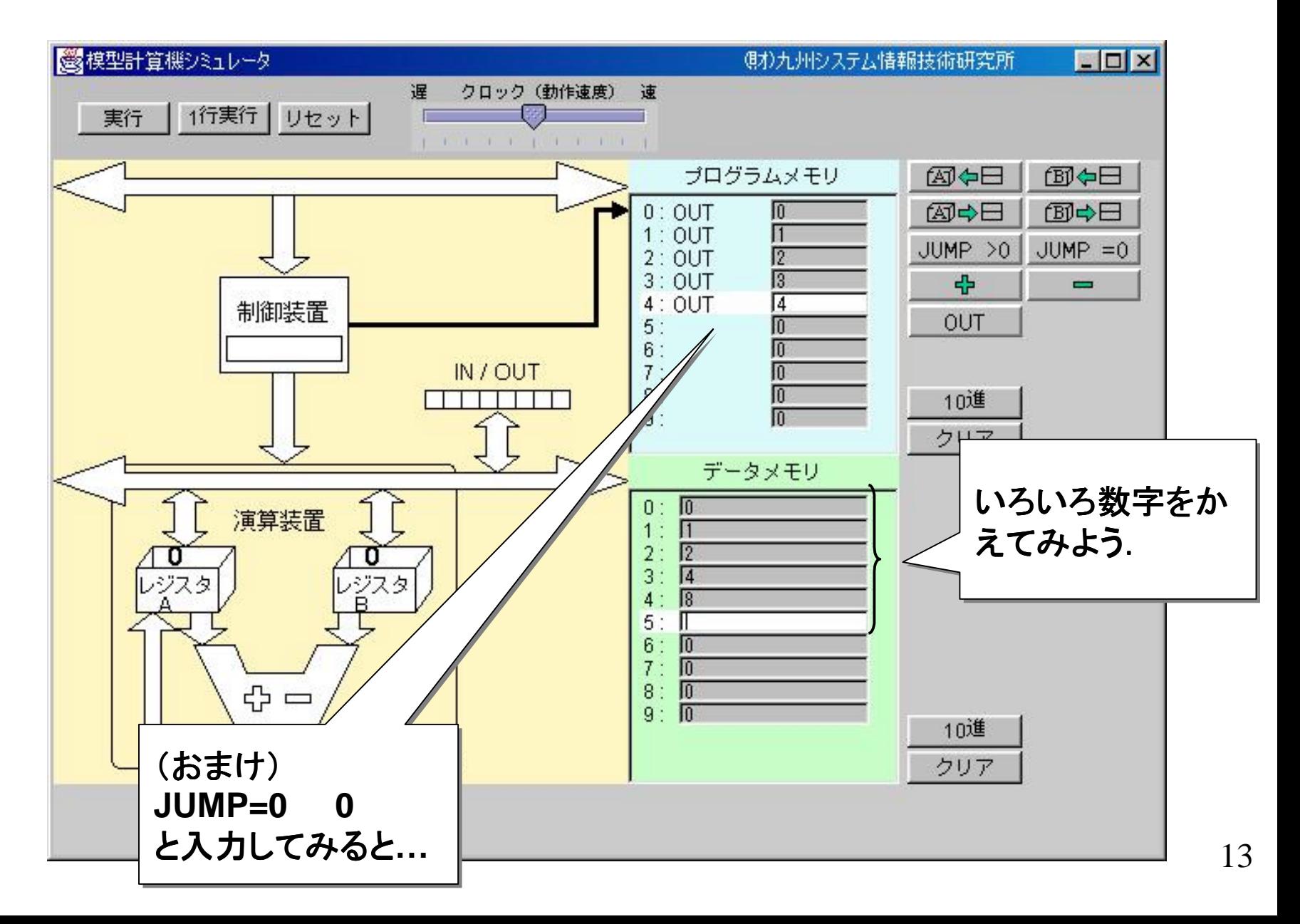

# コンピュータはコントローラ.ロボットをうごかしているのも …

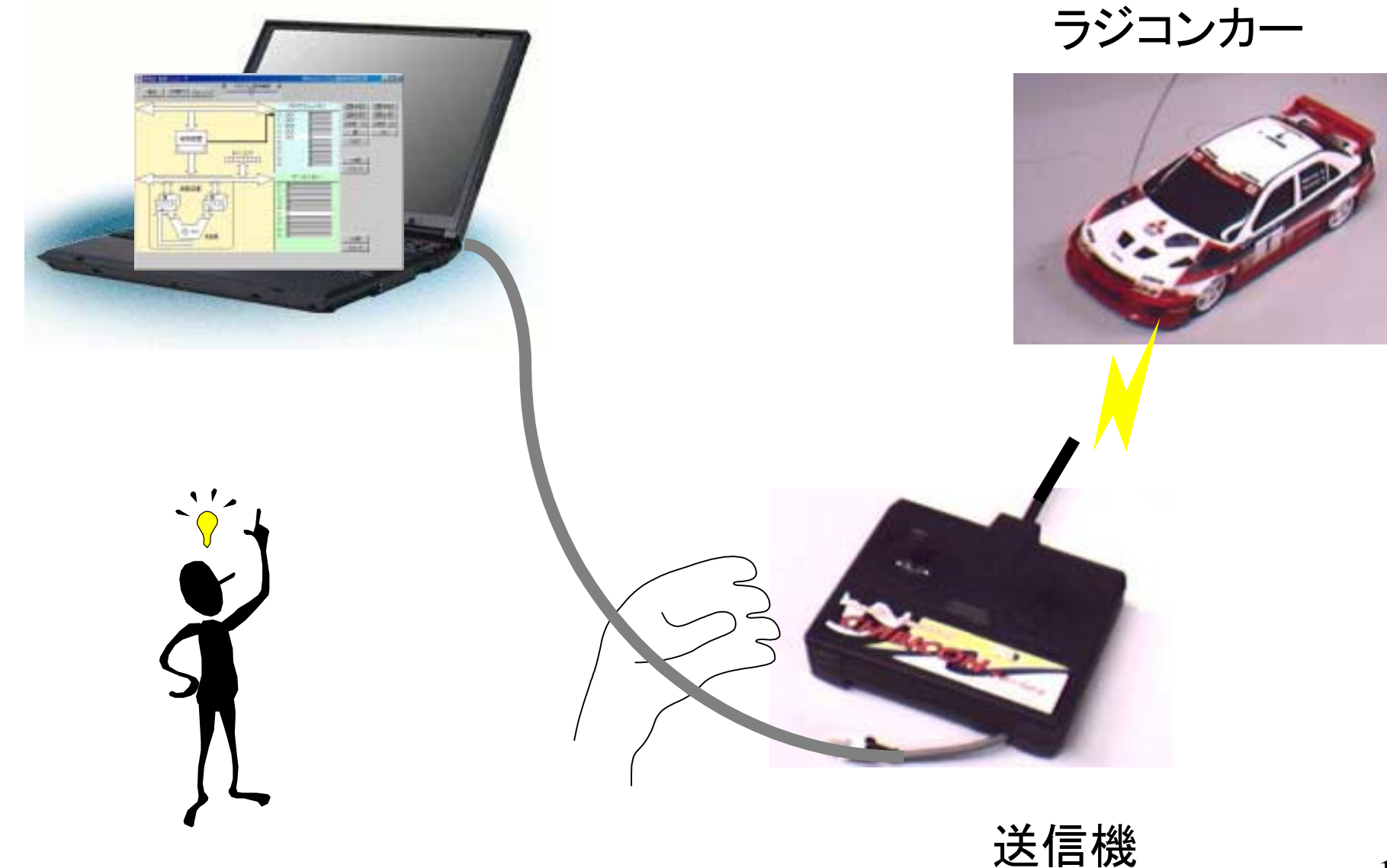

# コンピュータはコントローラ.ロボットをうごかしているのも …

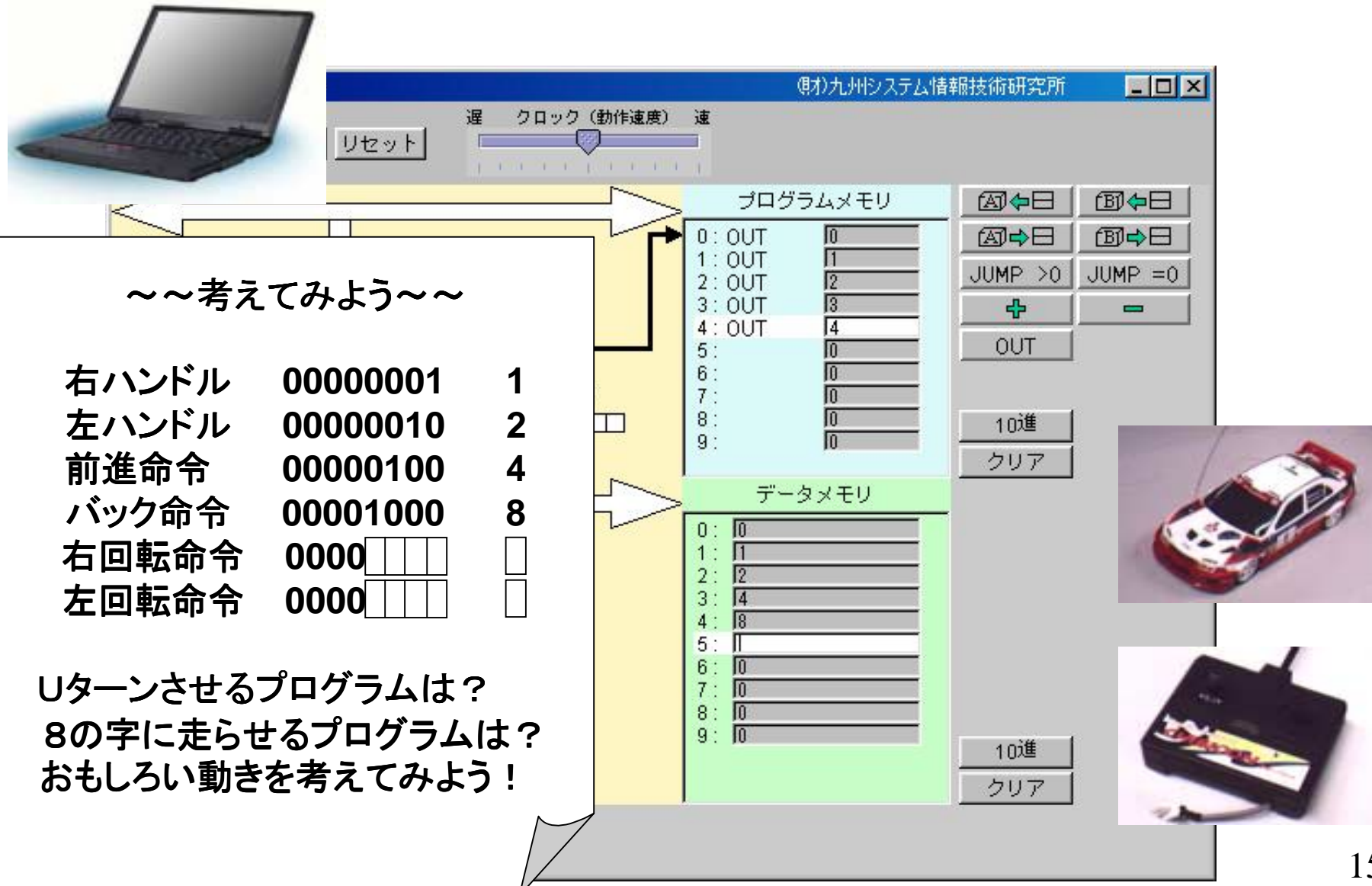

### コンピュータのしくみ 時間があったら, ためしてみよう.

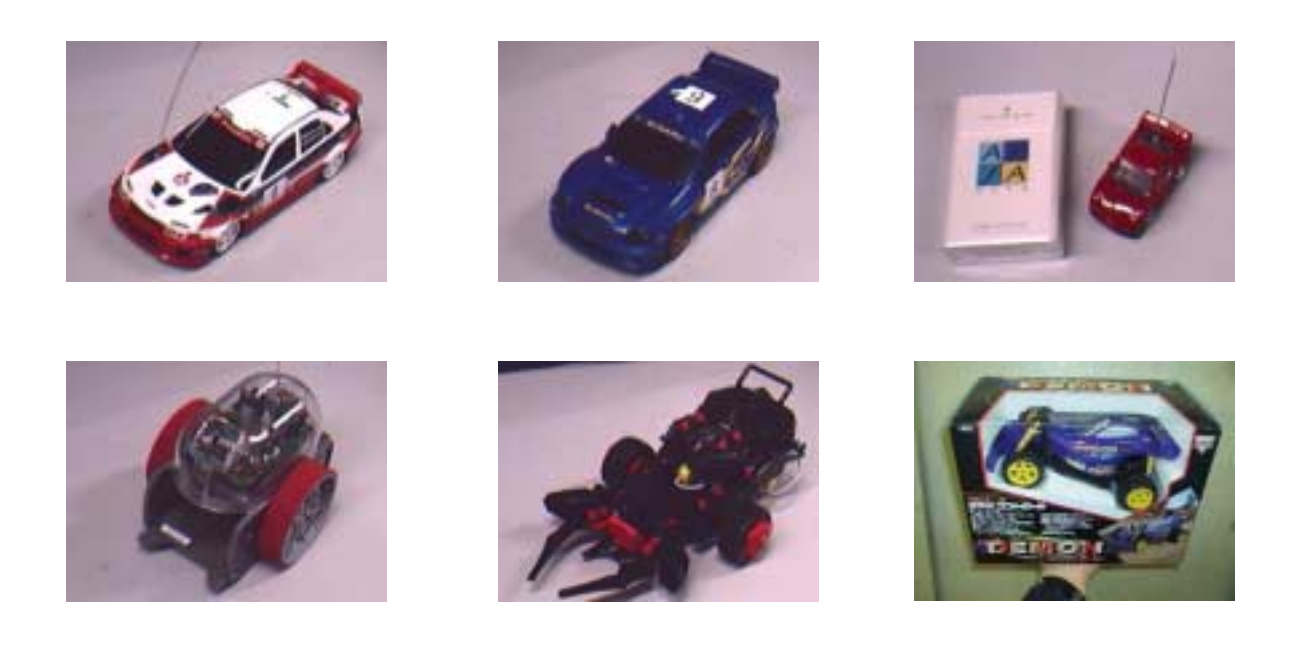

#### これまで改造してきたラジコンカー

ラジコンの改造方法は,ココ↓のウェブページにあります.

http://www.isit.or.jp/~kimuro/rcupj/rcupj\_hw2.htm